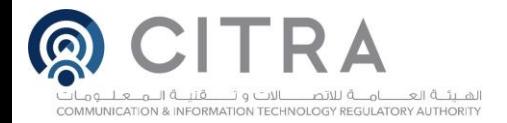

## كيفية اختيار كلمة السر

يتساهل العديد من مستخدمي االنرتنت يف اختيارهم لكلمة السر اخلاصة حبسابات التواصل الاجتماعي أو البريد الالكتروني على الرغم من أن هذا التساهل يعتبر اهمالا جسيما يمكن أن يعرضهم لخاطر الاختراق نتيجه لسهوله تمين تلك الكلمات والأرقام.

لذلك أصبح من الضروري توعية المجتمع وبشكل إلزامي بضرورة تعقيد كلمات السر رأو الارقام السريبة، من حيث التركيز على الطريقة المستخدمة في تكوينها وعدم إمكانية التنبؤ بها وختمينها عن طريق برامج تكوين كلمات السر العشوائية.

وفيما يلي اهم الطرق والافكار التي يتفق عليها اغلب المختصين في أمن المعلومات لتكوين كلمات سر قوية وآمنة.

الطريقة االوىل:

تكوين أي جمله من (اختيارك) بحيث تكون سهلة التذكر واختيار الحرف الاول من كل كلمة ومحاولة تطبيق الخطوات الخمس كما في الثال التالي:

## YOU HAVE TO BE SMART THE EASY DAYS ARE OVER

-1 احلروف األوىل من كل كلمة : YHTBSTEDRO

YH2BSTEDRO : 2 بالرقم YH2BSTEDRO : 2

3- استبدال حرف <sub>(</sub>O) بالرقم صفر: YH2BSTEDR0

4ـ تغيير بعض الحروف من حروف كبيرة Capital Letters إلى حروف صغيرة Small **Letters** 

yh2BSTEDr0

 $v$ h2BST\_EDrO $\&$  جاصة:  $\sim$ 5

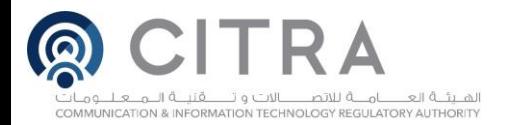

 $yh2BST_EDr0&:\mathbb{R}$ اذا كلمة السر هي

مع امكانية استخدامها يف أي حساب مع إضافة اختصار من اسم احلساب بعد عالمة & للتذكري أو بأي صيغة أخرى يفضلها املستخدم كما يف املثال التالي:

- استخدامها للبريد الالكتروني وليكن الهوتميل : yh2BST\_EDr0& ht

.أو استخدامها لشبكة التواصل الاجتماعي مثل تويتر مع تغيير مكان الرمز& :<br>tw&yh2BST\_TEDr0

ويتم تطبيق نفس اخلطوات السابقة يف بقية احلسابات بالطريقة اليت يراها املستخدم مناسبة لتجنب نسيان كلمة السر .

الطريقة الثانية:

اختيار أي كلمتني أو اكثر ليس هلما عالقة ببعض وتكوين كلمة السر منهما:

-1 دمج الكلمتني مع بعض مع مراعاة تغيري بعض احلروف.

-2 إضافة رموز وارقام مع الكلمتني.

مثال :

bike& Book

فتكون كلمة السر بهذا الشكل:

bo@0k+BiKe

مع العلم ان هذه الطريقة ليست بقوة الطريقة السابقة.

ماذا تفعل في حال تمت سرقة كلمة المرور الخاصة بك؟

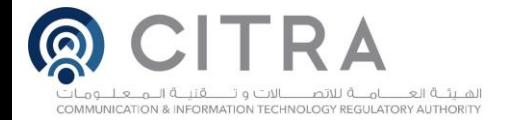

تأكد من مراقبة كافة المعلومات التي تحميها بكلمات المرور مثل كشوفات الحسابات املالية الشهرية والتقارير االئتمانية وحسابات التسوق عرب إنرتنت وغريها. ميكن لكلمات املرور القوية والقابلة للحفظ أن تساعد على محايتك من االحتيال وسرقة اهلوية، ولكن، ما من ضمانات. مهما كانت كلمة املرور اخلاصة بك قوية، إذا اخرتق أي شخص النظام الذي خيزنها، فيحصل على كلمة املرور. إذا الحظت أي نشاط يدعو للشك يدل على أن أحداً ما وصل إلى معلوماتك، فأطلع السلطات المسؤولة بأسرع وقت ممكن. احصل على المزيد من المعلومات حول ما العمل إذا كنت تظن أنه تمت سرقة هويتك أو تم الاحتيال عليك بطريقة مماثلة.

وختاماً هذه جمموعة من النصائح يف جمال أمن املعلومات:

.1 جتنب اختيار الكلمات السهلة واملتداولة حتى ولو كانت مكتوبه بلغة خمتلفة ألن الهاكر يمكنهم وبسهولة اختراق هذا النوع من الكلمات والارقام السرية باستخدام برامج خمصصة لذلك.

2. تجنب نشر بياناتك الشخصية مثل (تاريخ الميلاد او رقم الهاتف ...) على مواقع الشبكات الاجتماعية رالفيسبوك تويتر...) واحذر من استخدامها لاختيار كلمة السر الخاصة بك.

3. لتجنب الاختراق الالكتروني يجب ان لا تقل كلمة السر عن عشر خانات بشرط ان  $\cdot\cdot\cdot\{\cdot\}$ تحتوي على أرقام وحروف ورموز مثل '~!  $\&\wedge\,\mathscr{X}\rightarrow\mathscr{X}$ \_ =+: $\{\cdot\}$ ..

4. تجنب تكرار الحروف والارقام والرموز في كلمة السر وتجنب حفظها في جهاز الكمبيوتر او اهلاتف النقال.

.5 حاول قدر اإلمكان تغيري ارقامك السرية شهرياً خصوصا يف احلسابات البنكية وكل خمس شهور فيما يخص الحسابات الأخرى.

6. تعامل مع كلمات السر والمرور وعبارات المرور الخاصة بك بالعناية نفسها التي توليها للمعلومات اليت حتميها.

.7 ال تكشف عن كلمة السر للغري.